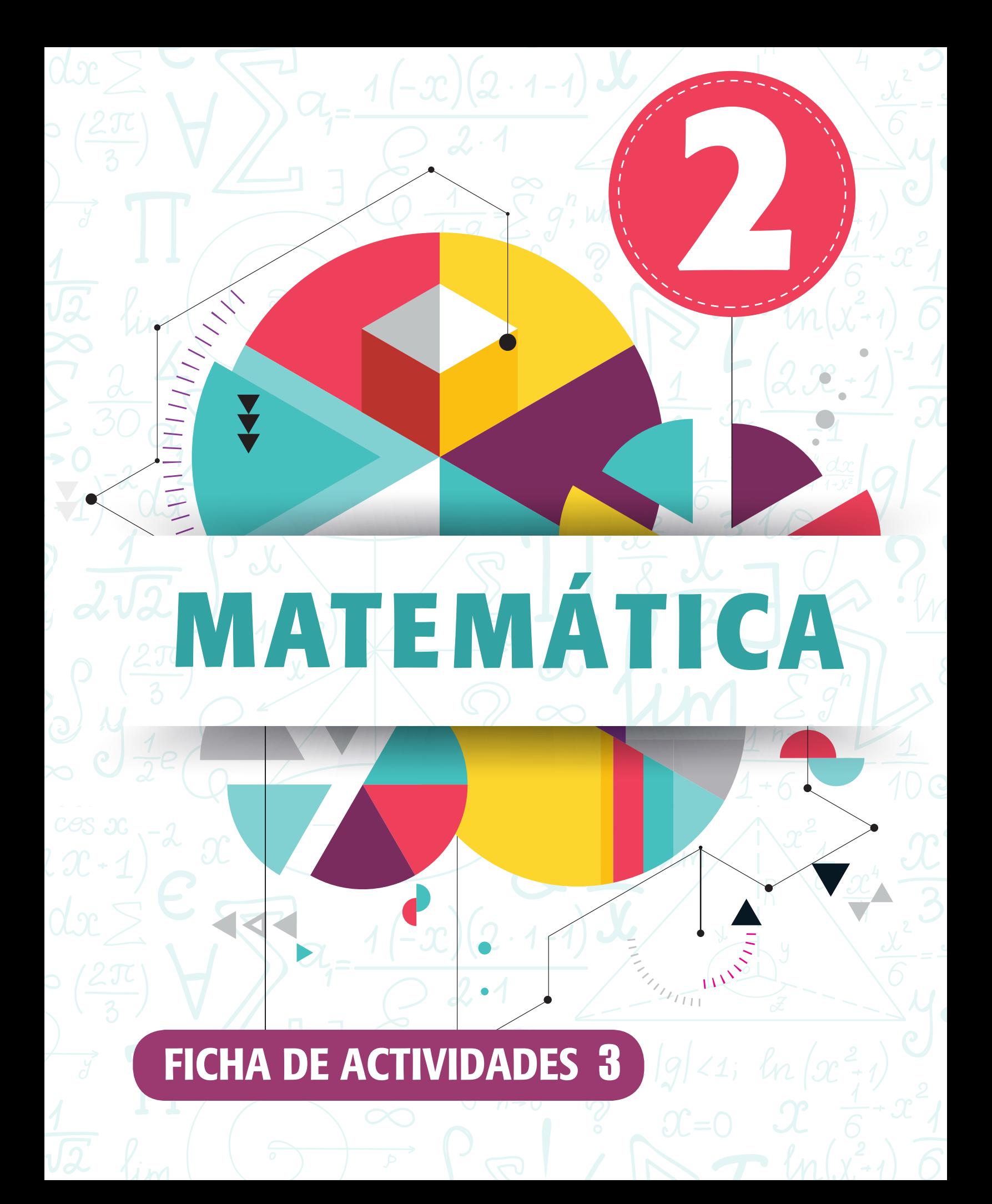

## **FICHA DE ACTIVIDADES N°3**

**1.** Indica Q o I, según el conjunto de números al que pertenecen los siguientes (al menos según los números que se ven allí):

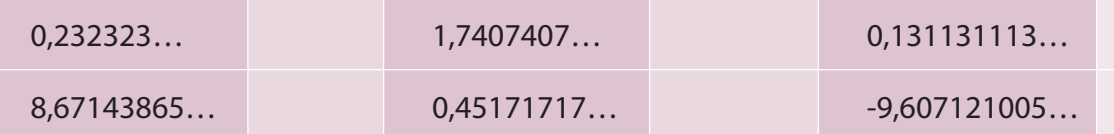

**2.** Descubre la regla a la que obedecen los dígitos del número irracional y escribe los tres dígitos siguientes:

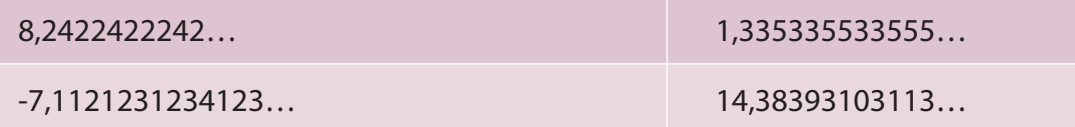

- **3.** "Si la raíz enésima de un número entero no es exacta, entonces es un número irracional". ¿Este es un teorema (demostrado matemáticamente) o un supuesto (se supone que es así, pero no se sabe con certeza)? Investiga.
- **4.** Encuentra un irracional, entre los siguientes racionales:

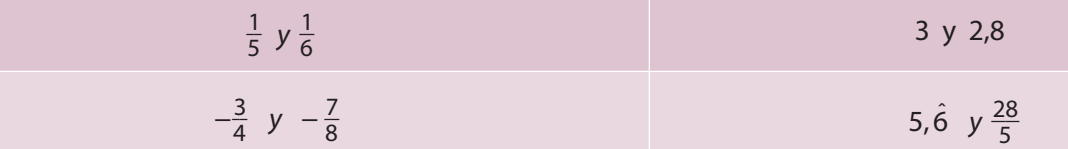

**5.** Identifica los números irracionales, y utilizando la calculadora, escribe seis cifras decimales de cada uno, al menos:

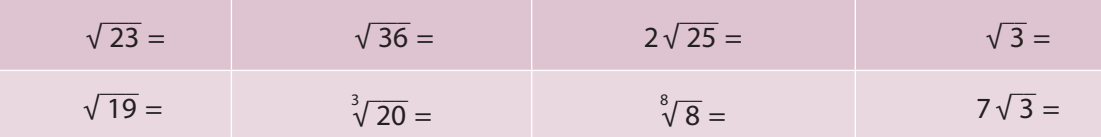

**6.** Indica si es verdadero o falso. En caso de ser verdadero argumenta con tus palabras. Y en caso de ser falso, señala un contraejemplo.

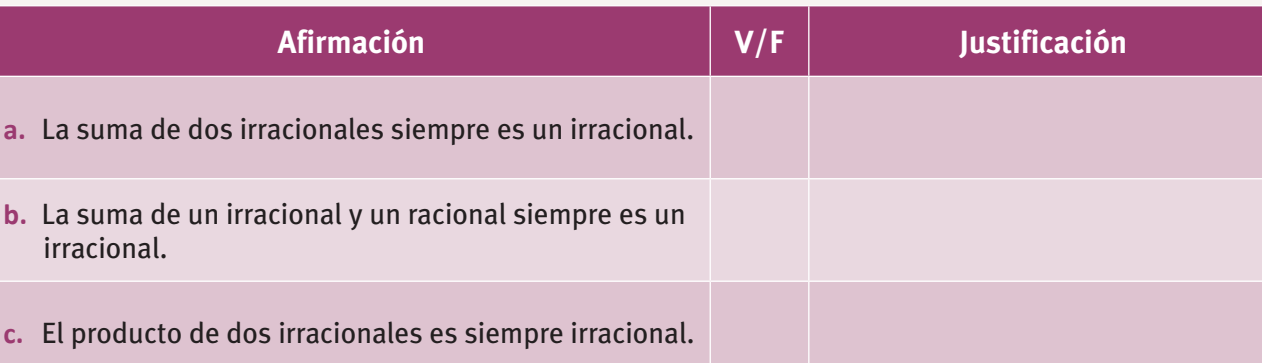

**7.** Los siguientes cálculos combinados, resuélvelos aproximando a los centésimos:

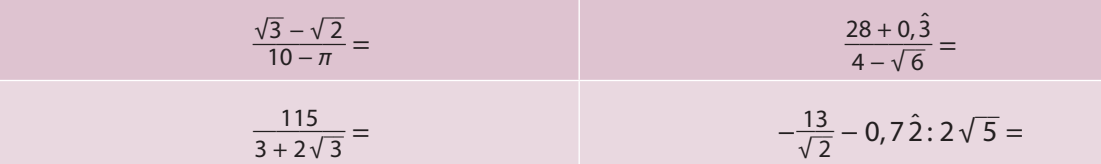

**8.** Desarrolla, obteniendo un resultado exacto, de la forma más simple que encuentres:

$$
(\sqrt{45} - \sqrt{20} + 2\sqrt{40})\sqrt{2} = (\sqrt{150} - \sqrt{48} + \sqrt{147})\sqrt{3} =
$$

**9.** Extrae todos los factores posibles de los siguientes números:

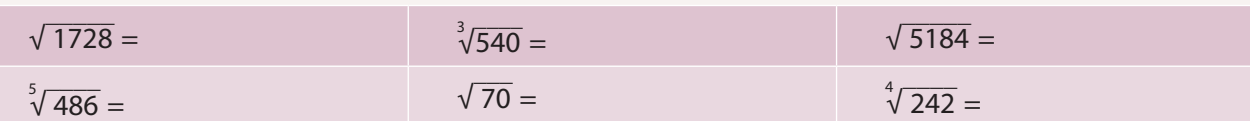

**10.** En la siguiente tabla realiza el proceso inverso. Introduce todos los números dentro del radical:

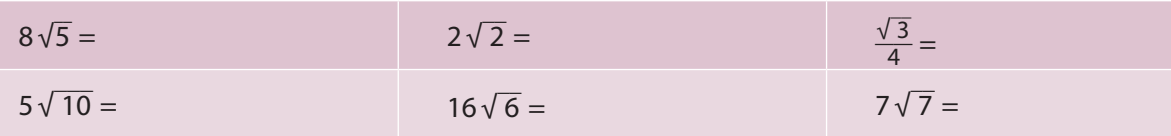

**Capítulo**

 **03**